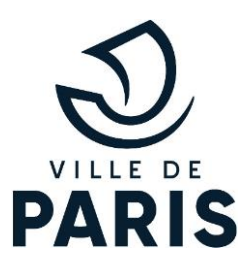

Communiqué de presse Mardi 21 juillet 2020

## Une programmation culturelle solidaire pour un « été particulier »

En réponse à la crise sanitaire, qui a changé la vie quotidienne des Parisiennes et des Parisiens et touché gravement le secteur culturel, la Ville de Paris a souhaité proposer une offre riche d'évènements artistiques et culturels, afin de retisser les liens entre les artistes et leur public. Par le biais d'un plan de soutien massif destiné aux acteurs de la culture, elle a également lancé un appel à projet afin d'aider les compagnies parisiennes et franciliennes, fragilisées durant cette période, à se produire dans l'espace public.

Pour Christophe Girard, adjoint à la Maire de Paris en charge de la Culture, « La Ville de Paris a décidé de réagir au plus vite après la crise, pour que la vie reprenne. Cet été retrouvé nous amène à repenser le rapport avec la culture, en retrouvant le plaisir de la déambulation, de la flânerie, de l'intime, de la curiosité. Il sera volontairement très diversifié, pour que les contacts directs se créent entre les artistes et le public. Il ouvre une nouvelle étape de politique culturelle.»

C'est dans ce contexte que la Ville de Paris a publié, le 2 juin dernier, un appel à projets s'adressant aux équipes artistiques professionnelles franciliennes qui souhaitaient présenter un évènement durant la période estivale, et ainsi bénéficier du soutien de la Ville. 1150 dossiers de candidature ont été déposés et. 115 propositions ont été retenues. dont une moitié concerne des compagnies qui n'avaient encore jamais été soutenues par la Ville de Paris. Ces spectacles seront présentés jusqu'au 15 septembre.

Tous ces projets seront gratuits et largement ouverts au public... Ces spectacles se dérouleront sur l'ensemble du territoire parisien et métropolitain dans des lieux variés, ouverts et accessibles à tous (parcs, cours d'école, places, pieds d'immeuble, EPHAD, centres sociaux...) Toutes les disciplines seront représentées, danse, théâtre, cirque, musique classique, jazz, musiques du monde, arts de la rue...

Après l'ouverture de Paris Plage par les musiciens de l'Orchestre de chambre de Paris, samedi dernier, la programmation d'un été particulier sera lancée le 22 juillet à 17h30, par la compagnie Cabas, avec leur spectacle poétique « parfois ils crient contre le vent», spectacle de cirque, danse et récits, ouvert à tous à partir de 7 ans.

Durant cet été particulier nous retrouverons le chorégraphe Olivier Dubois, qui présentera la descente sauvage, une performance-parcours de plusieurs heures dans de nombreux lieux répartis sur plusieurs arrondissements de la ville de Paris. Ghetto Style Movement, groupe de danse créé par Sadeck Berrabah et Ammar Benbouzid, composé de cing danseurs hip hop proposera leur spectacle Géométrie Variable. Antonin Chalon présentera une réadaptation de son spectacle After the End de Dennis Kelly, dans un container installé pour cette occasion unique dans un parc parisien. L'Orchestre Les Siècles jouera un arrangement inédit et repensé pour un public familial d'airs de l'œuvre intemporelle de Mozart : "La Flûte Enchantée". La Muse en Circuit inventera un spectacle itinérant, autour de "Dans la solitude des champs de coton" de Bernard Marie Koltès, avec Anne Alvaro et Audrey Bonnet. Yes les Guyzz: par Vincent Peirani, François Salque et le Duo Sanseverino des Rendez-vous du Tigre qui proposeront, une série de concerts.

Une scène éphémère sera installée sous la tour Eiffel du 26 au 30 août, qui accueillera des artistes classiques, des propositions de danse hip-hop...

À cette programmation inédite s'ajoutera de nombreuses autres propositions. La mobilisation des bibliothèques permettra de proposer durant tout l'été, des lectures et des ateliers d'écriture dans les parcs, les jardins, les parvis, à Paris Plage. Les musées de la Ville de Paris seront ouverts et forts de projets s'adressant aux publics les plus fragiles. Les nombreux autres acteurs culturels parisiens seront aussi présents permettant de retrouver le festival Paris l'été qui s'installera au lycée Jacques Decour (9ème), les Festivals Classique au vert, Paris Jazz festival et Pestacles du parc Floral qui proposeront des concerts gratuits du 15 au 23 septembre, et le Théâtre de la Ville qui propose une programmation riche et solidaire.

La Ville de Paris a aussi souhaité envoyer un message de solidarité en direction des auteurs, compositeurs, metteurs en scènes et compagnies qui auraient dû se produire cet été dans le Festival OFF d'Avignon, en donnant de la visibilité à leur projet à travers deux temps forts. Le premier porté par le théâtre 14 au début de l'étéet du 24 août au 6 septembre par le Théâtre de la ville, le Président du Festival OFF d'Avignon, la SACEM et la SACD, qui programmeront 8 spectacles, théâtre et musique dont 2 spectacles jeune public à découvrir dans le cadre de parcours itinérants.

La Ville de Paris proposera aussi un programme d'expositions photographiques de grande qualité, en plein air et accessibles à tous, notamment sur les grilles du parc de la Tour Saint Jacques, les berges de Seine, la promenade Barbès Stalingrad.... où l'on retrouvera le travail de jeunes artistes tels que Simon Brodbeck & Lucie de Barbuat, Alexa Brunet ou encore une la MEP avec un projet initié par Daido Moriyama.

Une attention sera apportée à ce que le public puisse pleinement profiter de toute cette saison culturelle dans le respect de consignes sanitaires et en invitant toutes les personnes de plus de 11 ans à assister aux spectacles en portant un masque.

Cette programmation, riche de plus de 200 rendez-vous est notamment possible grâce au soutien financier de la DRAC-IDF, de la CAF et de la participation active de Paris Habitat qui permet de proposer des rendez-vous importants dans des pieds d'immeubles de différents quartiers parisiens. D'autres partenaires sont également associés comme le Centre des Monuments Nationaux qui a souhaité que certains de ses monuments parisiens deviennent le théâtre de représentations artistiques, la Société d'Exploitation de la Tour Eiffel, grâce à laquelle une scène pourra voir le jour pour accueillir des propositions riches, ou encore la Garde Républicaine qui proposera plusieurs concerts.

Le détail complet est sur le site **eteparticulier.paris** 

Contact presse: Gisèle Chidiac / presse@paris.fr / 01.42.76.49.61